Philip A. Baddour, III, Chair Myra L. Griffin, Vice-Chair James C. Gillen, Commissioner

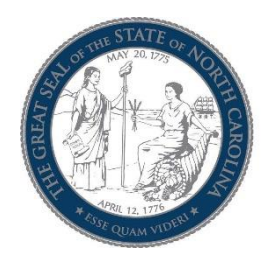

 Kenneth L. Goodman, Commissioner Adrian A. Phillips, Commissioner Wanda Blanche Taylor, Commissioner

## NORTH CAROLINA INDUSTRIAL COMMISSION

## Information/Hearing Access for Members of the Public

Full Commission hearings are open to the public. Members of the public may join and view any of the hearings posted here by utilizing the below link associated with the specific hearing you wish to view. Please join the hearing at least 10 minutes before the scheduled start time and remain muted for the duration of the hearing, as non-muted participants can cause problems with sound quality and court reporting. You may be asked to provide your name for the record. If you have problems with the link or otherwise need guidance regarding use of Microsoft Teams, you may contact Kristina Thompson, Counsel to Commissioner Kenneth L. Goodman, via email: Kristina.Thompson@ic.nc.gov.

Instructions for joining a hearing if you do not have a Microsoft Teams account can be found here: [https://support.microsoft.com/en-us/office/join-a-meeting-without-a-teams-account-c6efc38f-4e03-4e79-b28f](https://support.microsoft.com/en-us/office/join-a-meeting-without-a-teams-account-c6efc38f-4e03-4e79-b28f-e65a4c039508)[e65a4c039508](https://support.microsoft.com/en-us/office/join-a-meeting-without-a-teams-account-c6efc38f-4e03-4e79-b28f-e65a4c039508)

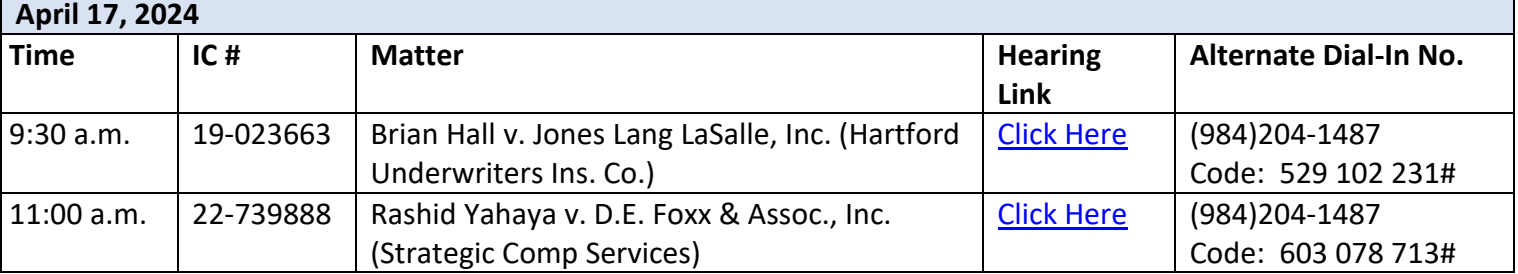

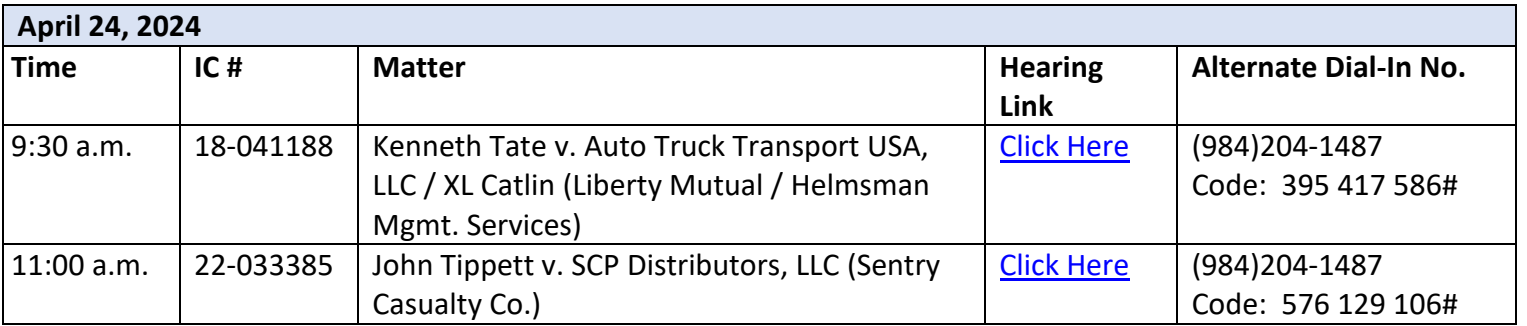